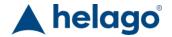

HELAGO-CZ, s.r.o. Commercial Register maintained by the Regional Court in Hradec Králové Section C, File 17879 Kladská 1082 500 03 Hradec Králové 3

Company ID: 25 96 39 61, VAT: CZ 25963961

Phone: 495 220 229, 495 220 394

Fax: 495 220 154 GSM gate: 602 123 096 E-mail: info@helago-cz.cz Web: http://www.helago-cz.cz Varioshake VS 15 R - rocking shaker Order code: 1304.L003060

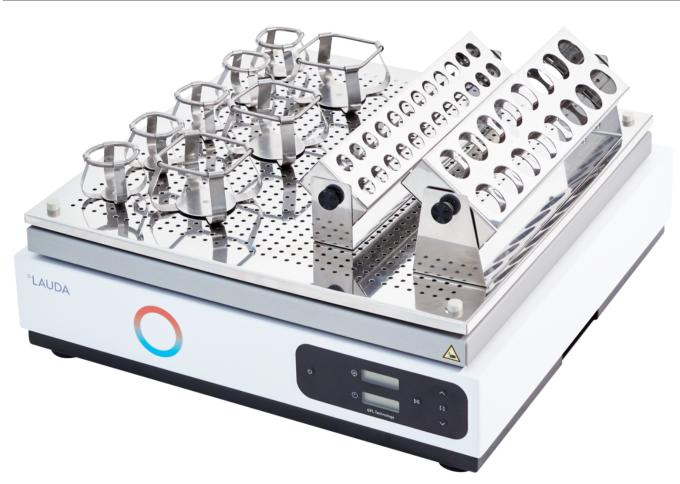

## Information about product price on demand

**Parameters** 

Device type

Manufacturer

Maximum speed

Note

Dimension of moving base

Max. amplitude

**Rotational Speed** 

Shaking motion

Maximum load

Quantitative unit

• Detailed description

Shaker

LAUDA

50 rpm

Digitální zobrazení

450 × 450 mm

3°

2 - 50 rpm

Swaying

15 kg

ks

## **Specifications and features**

- Powerful and quiet rocking shaker, long-lasting
- User-friendly microprocessor technique
- Excellently applicable for continuous operation
- Digital shaking frequency readout and setting via LC-display, in steps of 0.5 rpm, gentle start-up
- Remaining time indication through LC display
- RS 232 serial interface for trouble-free data transfer
- Clearly laid out control panel for easy operation
- An a.c. motor with overload protection drives the unit
- · Compact, low-wear counterbalanced drive mechanism, ensuring dependability for continuous operation at slow rocking motion
- Constant speed independent of load
- Housing made of high impact strength polystyrene
- Comprehensive range of accessories

## **Applications**

This model has proven itself through reliable and perfect work, also for continuous operation, and is always called upon when the best possible supply of parallel cultures and cell lines is required, or for staining or discoloration of gels. The unit is well-suited for use in laboratories, incubation and moderating rooms in ambient temperatures between +10 and +50 °C.

## **Optional Accessories:**

3965, 3966, 3967, 3968, 3983, 3984, 3985, 3986, 3987, 3988, 3989

Do you want to print the page now? Hide some parts of page before printing

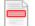

Print partially

Print the page as you see it now

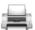

Print complete page

(this box will not be printed)

Edit before printing

Hover your mouse over some part of page, a red rectangle will appear. Click it to hide the selected content of page.

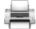

Print!

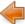

Show hidden